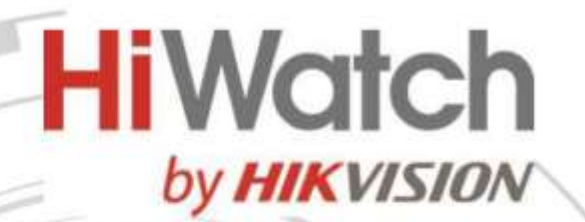

## **Коммутатор SWT-1326P**

## ПАСПОРТ ИЗДЕЛИЯ

Коммутатор SWT-1326P является интеллектуальным управляемым коммутатором с 24 × 100 Мбит/с PoE-портами. Интеллектуальные управляемые коммутаторы разработаны компанией Hikvision, коммутаторы просты в управлении и обслуживании. Программные средства компании Hikvision позволяют быстро и легко устанавливать, контролировать и расширять систему видеомониторинга в любое время и в любом месте. Устройство позволяет управлять топологией сети, проводить мониторинг состояния сети и получать сигналы устройств в режиме реального времени, что значительно снижает стоимость эксплуатации и обслуживания сети.

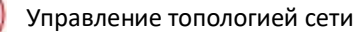

Мониторинг состояния сети

Сигнал тревоги в режиме реального времени

Управление видео и предварительный просмотр

#### **Основная информация**

- 24 × 100 Мбит/с PoE RJ45, 2 × Gigabit-комбинированных порта.
- Стандарт IEEE 802.3 at/af для PoE-портов.
- Управление топологией сети, сигнал тревоги, мониторинг состояния сети.
- Защита от перенапряжения до 6 кВ для PoE-портов.
- Дальность действия AF/AT-камеры может достигать до 300 м в режиме увеличения дальности передачи.

### hi.watch

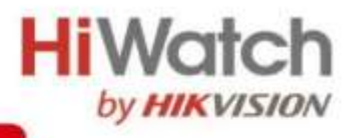

# Спецификации

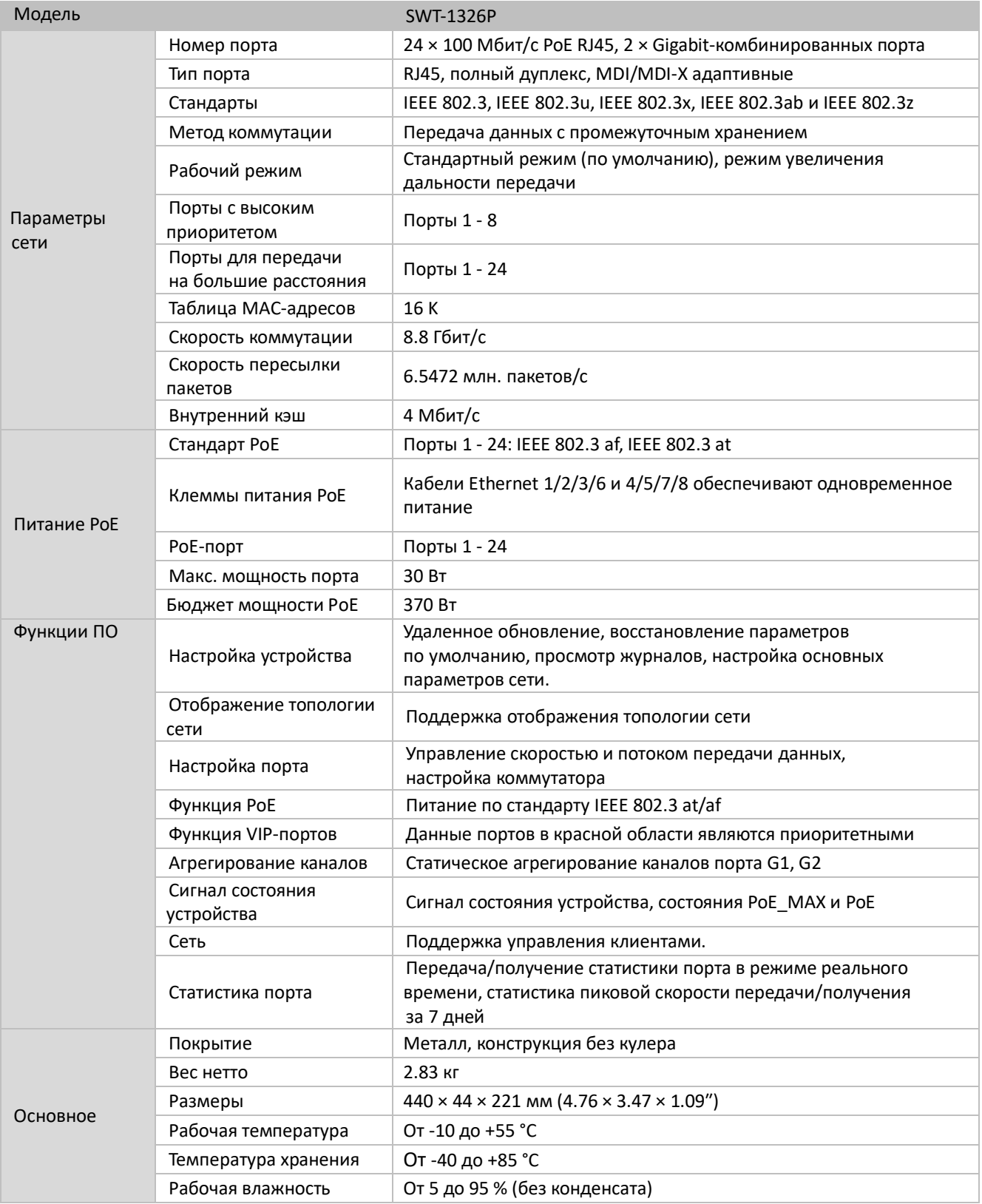

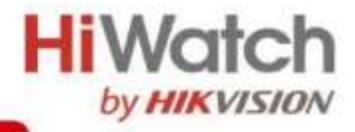

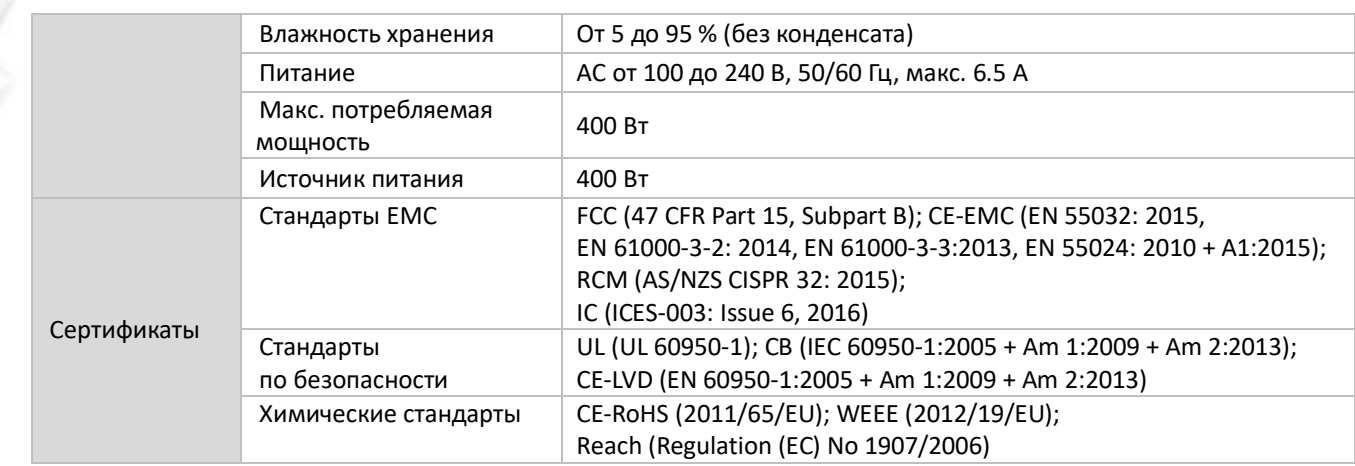

### **Интерфейсы**

Передняя панель:

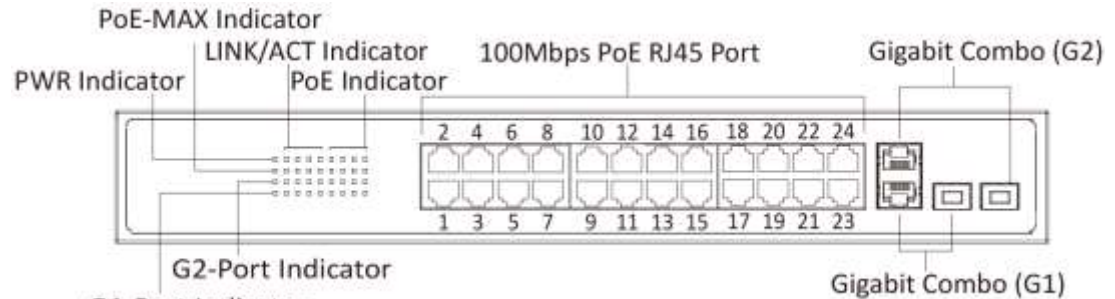

G1-Port Indicator

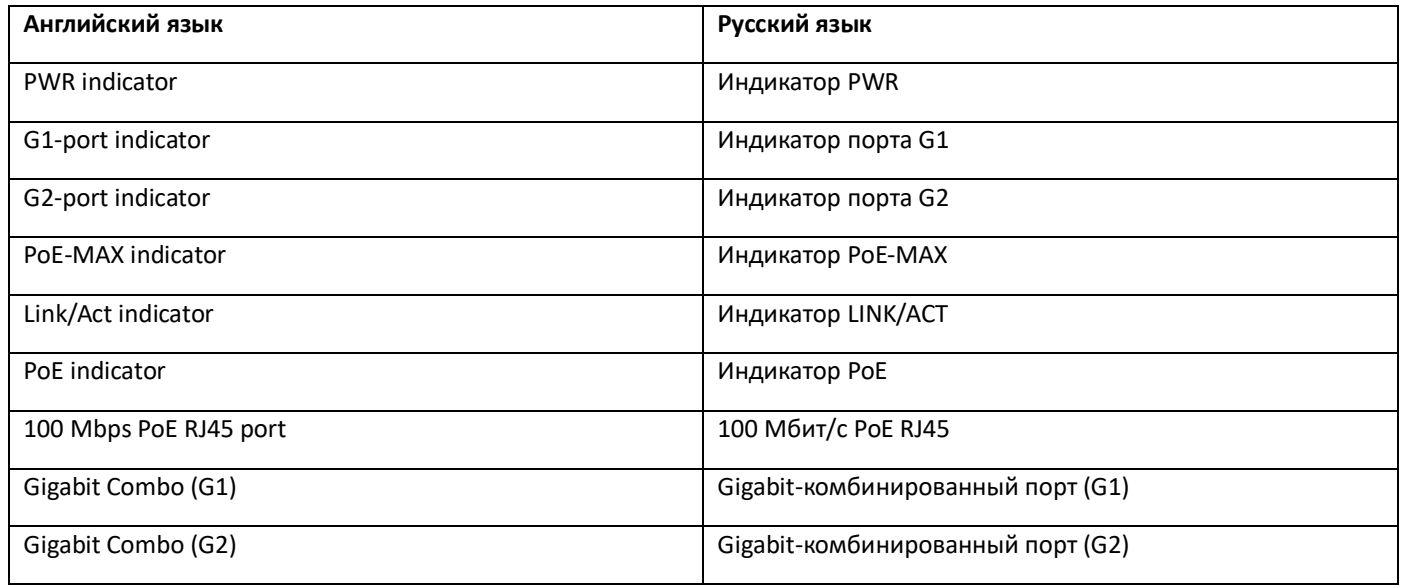

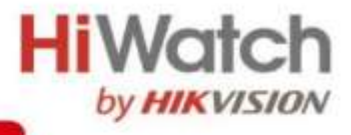

Задняя панель:

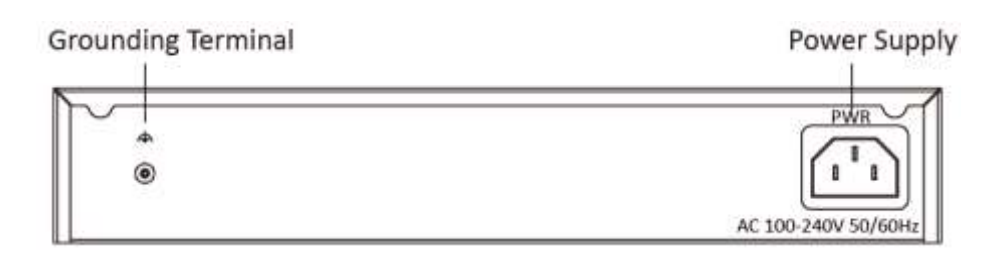

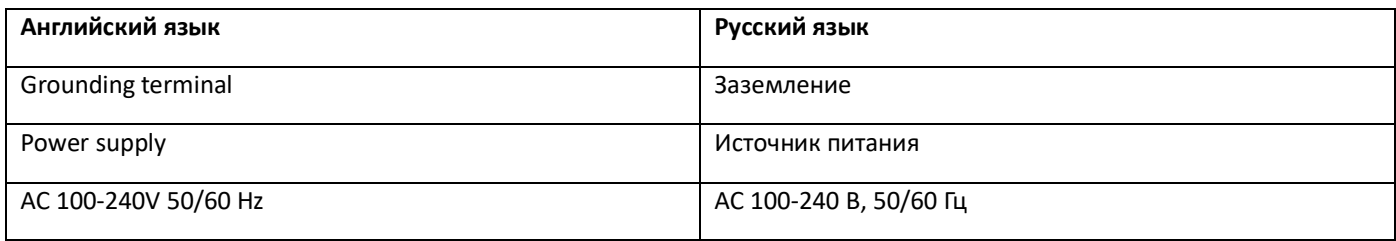

### **Доступные модели**

SWT-1326P

# **Размеры (ед. изм.: мм)**

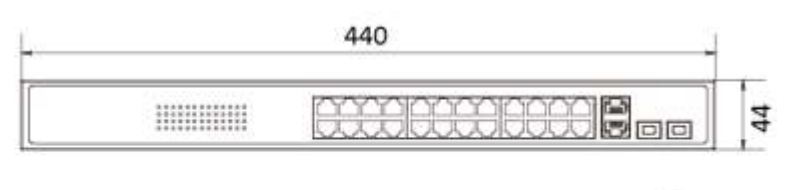

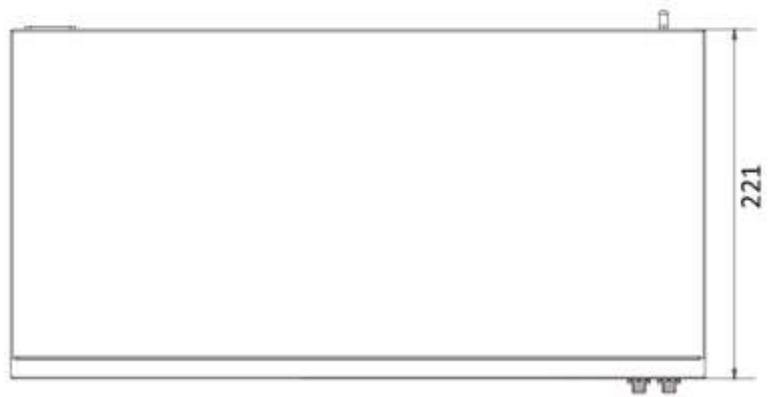

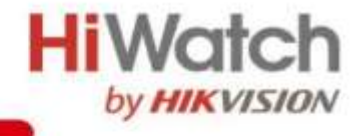

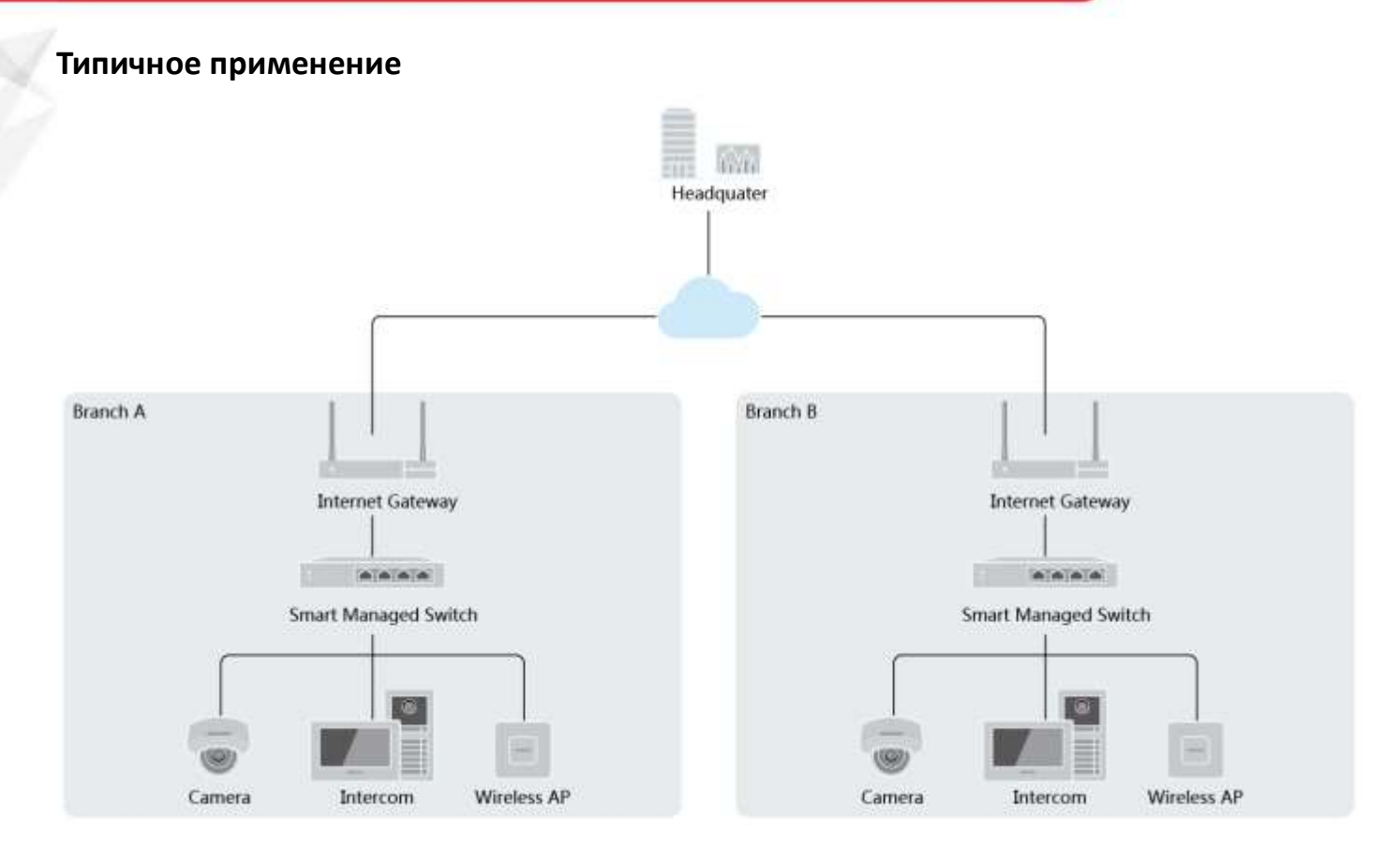

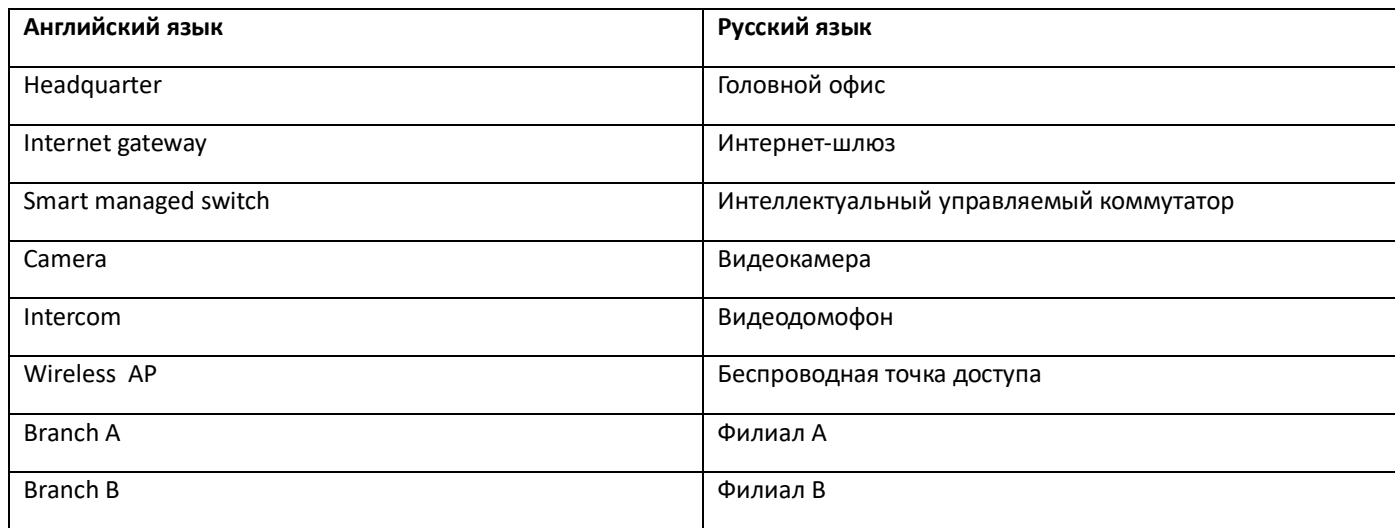

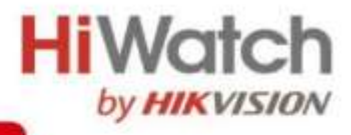

### **Правила эксплуатации**

- 1. Устройство должно эксплуатироваться в условиях, обеспечивающих возможность работы системы охлаждения. Во избежание перегрева и выхода прибора из строя не допускается размещение рядом с источниками теплового излучения, использование в замкнутых пространствах (ящик, глухой шкаф и т.п.). Рабочий диапазон температур: от минус 10 до плюс 55 °C.
- 2. Все подключения должны осуществляться при отключенном электропитании.
- 3. Запрещена подача на входы устройства сигналов, не предусмотренных назначением этих входов, это может привести к выходу устройства из строя.
- 4. Не допускается воздействие на устройство температуры свыше плюс 55 °C, источников электромагнитных излучений, активных химических соединений, электрического тока, а также дыма, пара и других факторов, способствующих порче устройства.
- 5. Конфигурирование устройства лицом, не имеющим соответствующей компетенции, может привести к некорректной работе, сбоям в работе, а также к выходу устройства из строя.
- 6. Не допускаются падения и сильная тряска устройства.
- 7. Рекомендуется использование источника бесперебойного питания, во избежание воздействия скачков напряжения или нештатного отключения устройства.

**Для получения информации об установке и включении устройства, пожалуйста, обратитесь к Краткому руководству пользователя соответствующего устройства.**